The report from this research is not publicly available. For more information please contact:

Prof. dr. ir. C.T.A.M. de Laat University of Amsterdam, Faculty of Science, Informatics Institute Science Park 904, room C3.152, NL-1098 XH Amsterdam, The Netherlands T: +31205257590 M: delaat->uva.nl W: www.delaat.net

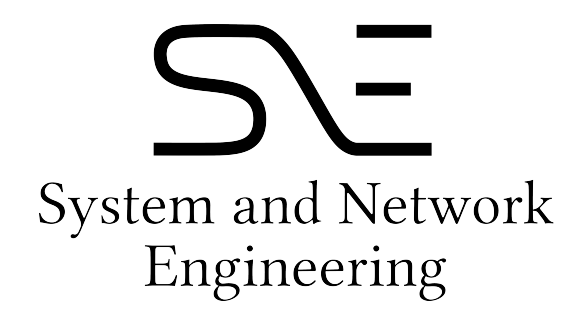

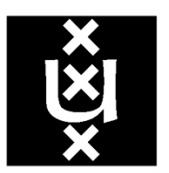

## UNIVERSITEIT VAN AMSTERDAM